**Batch PDF Password Remover Crack Registration Code Free 2022 [New]**

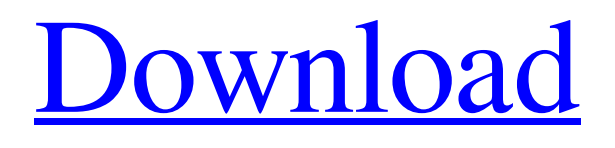

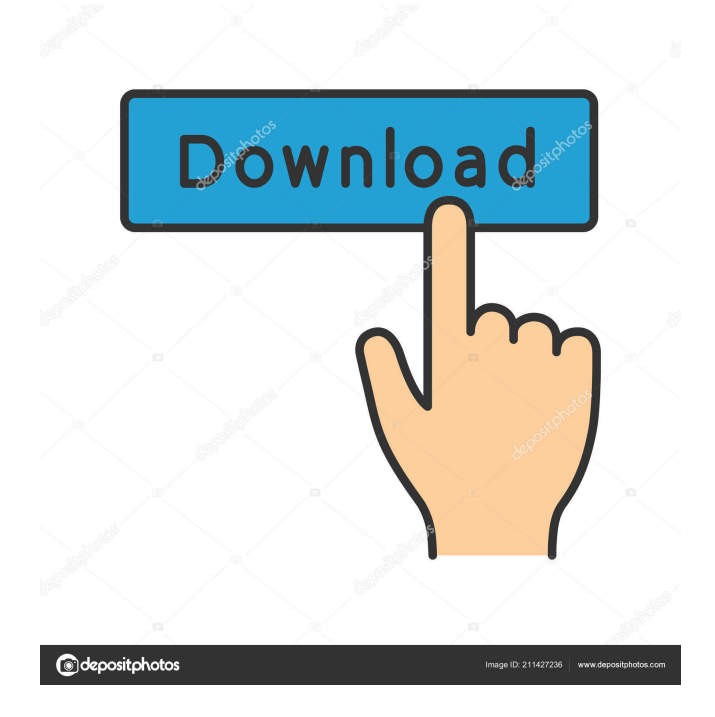

# **Batch PDF Password Remover Crack+ [32|64bit] [March-2022]**

Password protection of PDF documents is not an uncommon issue, and people have had to deal with it for years. With a custom PDF password generator, you will be able to create unique passwords for each PDF file. The utility can set or remove a password for each PDF file. You can use the password to unlock the documents or you can choose to show the protected document without the need for a password. What's New in This Release: 1.1.0.0 Major Update. 1.2.0.0 Added support for newer versions of.NET framework, fixed some bugs. 1.3.0.0 Added ability to set a passcode. 1.3.0.0 Fixed an issue where the app could be stopped unexpectedly. 1.3.0.0 Fixed a bug with the app closing unexpectedly. 1.4.0.0 Added Open/Close image button. 1.4.0.0 Improved process stability. 1.4.0.0 Added a message in case of any problem encountered. 1.5.0.0 Fixed a couple of bugs. 1.5.0.0 Added ability to add folders to be decrypted. 1.5.0.0 Fixed a couple of bugs. 1.5.0.0 Added ability to add all PDF files in a folder to be decrypted. 1.5.0.0 Fixed a couple of bugs. 1.5.0.0 Added ability to copy the output folder to your clipboard. 1.6.0.0 Added license. 1.6.0.0 Improved localization. 1.6.0.0 Added ability to remove a password. 1.7.0.0 Fixed some bugs. 1.7.0.0 Added ability to save a decrypted PDF as a new file. 1.7.0.0 Fixed some bugs. 1.7.0.0 Added password prompt when modifying password settings. 1.7.0.0 Added text description to the message box when a problem occurs. 1.7.0.0 Fixed a bug with a wrong result. 1.7.0.0 Fixed some bugs. 1.7.0.0 Added ability to save a decrypted PDF in a new file. 1.7.0.0 Fixed some bugs. 1.7.0.0 Fixed some bugs.

### **Batch PDF Password Remover Crack +**

KeyMacro is an application that promises to decrypt and restore your Protected XML files. Besides allowing you to decrypt and recover the original XML files, the utility also gives you the possibility to encrypt the files so that the sensitive data is safe. Price: KeyMacro costs \$0.00 (Free) to use for ten days, but it does not come with any refund policy. Nevertheless, the software offers a 30-day money-back guarantee, so there's no risk in trying it out for yourself. Installer and interface The interface is minimalistic and well-organized. KeyMacro's interface has two tabs where you can add the XML files to be decrypted. Both files and folders can be added to the destination folder, and you can also specify the name of the backup file. KeyMacro has an embedded, clean, and intuitive user interface. A toolbox pops up with all the necessary tools when the application is started. It's easy to select and copy the encrypted XML file, and then drag and drop it into the decryptor. You can also choose between an XML file or a folder, and you can add the input and output file names as a destination folder. The tool also allows you to preview the decrypted file before moving the original one to the output folder. The preview tool includes the original file, the decrypted one, and the encrypted file. If you're satisfied with the results, you can select the encrypted file and drag and drop it onto the output folder. The interface is not very advanced, so it might be difficult to use if you're unfamiliar with the XML format or Protected XML files. Neat tool for decrypting Protected XML files It is not clear whether KeyMacro decrypts Protected XML files automatically or if you have to explicitly specify this option. Moreover, the tool's help contains no information on this subject, but the software does decrypt protected files by default. The decryption works on all Protected XML files that KeyMacro is installed on, and it promises to preserve the original layout and formatting. When using KeyMacro to decrypt a protected XML file, you can preview the original file in both the default and the decrypted states. There's also a button to decrypt the original file, so you don't have to type in the decryption code manually. There's also a button to generate a backup file, but this is only used for preserving your data in case the original file gets damaged or corrupted 1d6a3396d6

## **Batch PDF Password Remover Free Registration Code Download For Windows**

Batch PDF Password Remover aims to remove protection from your PDF documents, promising to do this even if you have lost or forgotten the keys. It offers support for batch processing, which means that it can decrypt two or more PDF files at once. Features: Supported formats: PDF, EPUB, HWP Advanced encryption mode support Batch processing support Full support for.NET Framework version 2.0 or higher Download links: Download Batch PDF Password Remover Related Software Similar smart reviews: Paperback: Vintage PDF password recovery freePDF password recovery software is a free utility designed to help you recover lost or forgotten passwords from PDF files. It works on any Windows system without registering it to make it free and convenient to use.Download » Total PDF Password RecoveryFree PDF password recovery software can recover missing passwords from PDF files. This utility is especially designed to help you recover passwords and decrypt PDF files if you have lost or forgotten your PDF password. Total PDF Password Recovery Description: Total PDF Password Recovery is a software to help you recover lost passwords from PDF documents. If you have lost or forgotten the password to a PDF file, you can use this software to recover it by entering the new password to decrypt the file. Total PDF Password Recovery is a PDF password recovery software. It can recover lost or forgotten passwords from a PDF file and decrypt the file if you have lost or forgotten the password. PDF Password Recovery Pro is a new PDF decryption software designed to help you restore lost or forgotten passwords from encrypted PDF files. This free PDF decryption software is designed to recover passwords for encrypted PDF files and make them accessible once again. PDF Password Recovery Pro is a new PDF decryption software designed to help you restore lost or forgotten passwords from encrypted PDF files. PDF Password Recovery Pro can remove passwords from encrypted PDF files, decrypt PDFs if you have lost or forgotten the PDF passwords, and it can make them accessible once again. It recovers all encrypted PDF files if you have lost or forgotten the PDF passwords. PDF Password Recovery is a pdf password decryption software that recovers lost or forgotten passwords from encrypted PDF files. PDF Password Recovery allows you to get back access to an encrypted PDF file if you have lost or forgotten the PDF password. It is fully compatible with all versions of Acrobat and Acrobat Reader. PDF Password Recovery can recover lost or forgotten passwords from PDF files. It is

### **What's New In Batch PDF Password Remover?**

Batch PDF Password Remover is a utility for removing password protection from PDF files. It's especially designed for bulk processing of such files, making sure that all passwords are correctly removed from multiple PDF files. Key Features: \* Supports batch processing. \* Allows you to decrypt multiple PDF files at once. \* Automatically opens output PDF files in the Acrobat Reader. \* Supports the most popular PDF encryption schemes. \* Has advanced features for your convenience. \* Provides a clean interface for easier operation. \* More than 100+ of pre-installed encryption algorithms. \* No third-party software required. \* It is not necessary to back up your original PDF files. \* There is no installation process. \* You can always download and test the free trial version. \* This program is a small and efficient utility. Setting it up doesn't take long because there are no special options involved or third-party offers available. However, it depends on.NET Framework to work properly, so make sure to have this software framework on your computer. The interface of Batch PDF Password Remover is clean and intuitive. One or more PDF files can be added to the task list by dragging and dropping the items onto the main window while navigating disk directories in Windows Explorer, or by indicating a folder whose containing PDFs you want to process. Designed for decrypt PDF documents in bulk The task list shows the source and destination paths, along with the status of each entry. It's possible to modify the default output folder if you're not satisfied with the default option, change entry order in the list, as well as clear the queue to restart the job from scratch. The utility doesn't process the original, protected files, leaving them untouched, so there's no need to create backups. A notification message pops up on the screen on task completion to let you know how many files were successfully decrypted and how many failed. The output directory is opened by the tool automatically so that you can launch the files in your PDF viewer and inspect results. Ineffective tool for removing PDF protection Unfortunately, Batch PDF Password Remover failed in our tests for all password-protected PDFs it attempted to decrypt. The software project is no longer in development and cannot be purchased anymore, but you can still download and test the trial version, which can be used for ten days without any feature limitations. Batch PDF Password Remover Description: Batch PDF Password Remover is a utility for removing password protection from PDF files. It's especially designed for bulk processing of such files, making sure that all passwords are correctly removed from multiple PDF files. Key Features: \* Supports batch processing. \* Allows you to decrypt multiple PDF

## **System Requirements:**

The ultimate 3D shooter experience, Stronghold 3 takes the maximum amount of control from the player's hands and place them directly on the action. Player activity from the controller can be used as an alternative to mouse movements. Players can choose between mouse and controller control, it's up to them. Dual Shock is required for the Xbox 360 and the PlayStation 3. The Xbox 360 requires a broadband Internet connection and Xbox Live Gold membership. The PlayStation 3 does not require an Internet connection. The amount of controls and game settings will vary based on the number of players Ch

<http://eventaka.com/?p=884> <http://shop.chatredanesh.ir/?p=15647> <https://sarahebott.org/paypal-batch-encrypted-button-generator-crack/> [https://irabotee.com/wp-content/uploads/2022/06/SmartSHOW\\_3D.pdf](https://irabotee.com/wp-content/uploads/2022/06/SmartSHOW_3D.pdf) [https://sharingfield.com/upload/files/2022/06/KRg2XcgfmOnbpvlTNd64\\_07\\_5cdf8f1d8ddf7fe72694e261ede9bbc2\\_file.pdf](https://sharingfield.com/upload/files/2022/06/KRg2XcgfmOnbpvlTNd64_07_5cdf8f1d8ddf7fe72694e261ede9bbc2_file.pdf) <https://purosautoskansas.com/?p=30584> <https://cryptobizworld.news/comtest-professional-free-obtain-win-mac/> <http://www.panayideswood.com/dealsucker-alerts-crack-latest-2022/> <https://shanajames.com/2022/06/07/slick-view-crack-with-key-3264bit/> <https://wakelet.com/wake/B2BVntRa7GfyNq-PLgEVF> [http://www.carnivaljunction.com/wp-content/uploads/2022/06/Keystroke\\_Visualizer.pdf](http://www.carnivaljunction.com/wp-content/uploads/2022/06/Keystroke_Visualizer.pdf) <https://gintenkai.org/paperboy-0-3-1-0-crack-activator-3264bit-latest/> <https://sfinancialsolutions.com/substance-utilities-crack-free-registration-code-free-x64/> [http://pantogo.org/wp-content/uploads/2022/06/Classic\\_Volume\\_Mixer.pdf](http://pantogo.org/wp-content/uploads/2022/06/Classic_Volume_Mixer.pdf) <https://virtualanalytics.ai/midi-control-center-crack-with-registration-code-download-for-pc/> [http://covid19asap.com/wp-content/uploads/2022/06/Document\\_Link\\_Field.pdf](http://covid19asap.com/wp-content/uploads/2022/06/Document_Link_Field.pdf) [https://shreebhawaniagro.com/wp-content/uploads/2022/06/PDF\\_Reader\\_\\_View\\_Edit\\_Share.pdf](https://shreebhawaniagro.com/wp-content/uploads/2022/06/PDF_Reader__View_Edit_Share.pdf) [https://socialtak.net/upload/files/2022/06/8AsCrY1Vs3y4S4HB8L9d\\_07\\_e4c879ddc27883edb7387e28d4ee913c\\_file.pdf](https://socialtak.net/upload/files/2022/06/8AsCrY1Vs3y4S4HB8L9d_07_e4c879ddc27883edb7387e28d4ee913c_file.pdf) [http://mentalismminds.com/wp-content/uploads/2022/06/Fab\\_039s\\_AutoBackup.pdf](http://mentalismminds.com/wp-content/uploads/2022/06/Fab_039s_AutoBackup.pdf) <https://eqcompu.com/2022/06/07/toastmasters-timer-crack-product-key/>